**Dopravní značení města Uherský Brod v letech 2019 - 2020**

### **OBECNÉ**

*Vážení dodavatelé,*

*v souladu se Směrnicí pro zadávání veřejných zakázek malého rozsahu příspěvkovými organizacemi zřízenými městem – Vnitřní předpis organizace č. 12/2016 schválený usnesením č. 1910/R62/16 Rady města Uherský Brod ze dne 19.12.2016 si Vás dovolujeme vyzvat k podání nabídky a k prokázání způsobilosti na veřejnou zakázku malého rozsahu s názvem:* **"Dopravní značení města Uherský Brod v letech 2019 - 2020"***.*

*Výběrové řízení se uskuteční formou on-line elektronické aukce.*

**Vstupní kolo***, ve kterém vkládáte své nabídky do aukčního systému, bude v termínu od* **14. 01. 2019 v 11:00**

#### *hodin do* **23. 01. 2019 v 11:00** *hodin.*

**Aukční kolo***, ve kterém dochází z Vaší strany ke konečné úpravě cenových nabídek, bude v termínu* **25. 01. 2019 v 09:00** *hodin až* **25. 01. 2019 v 09:20** *hodin.* **NEZAPOMEŇTE SE PŘIHLÁSIT DO AUKČNÍHO SYSTÉMU!**

*V případě Vašeho zájmu si prostudujte níže uvedené sekce a vyplňte Přihlášku, kterou naleznete v části Přihláška této Výzvy k účasti.*

*Po vyplnění Přihlášky, ve které si zvolíte své přístupové jméno a heslo, Vám bude dle Harmonogramu zaslán desetimístný přístupový klíč a teprve s těmito přístupovými údaji můžete vstoupit do elektronické aukční síně na adrese https://uherskybrod.proebiz.com.*

**Uherský Brod***, dne:* **14. 01. 2019 v 10:53**

*TSUB, příspěvková organizace* **Bc. Petr Podolan** *telefon:* **+420 572 805 404** *email:* **petr.podolan@tsub.cz**

## **PŘEDMĚT**

*Předmětem on-line výběrového řízení jsou tyto položky:*

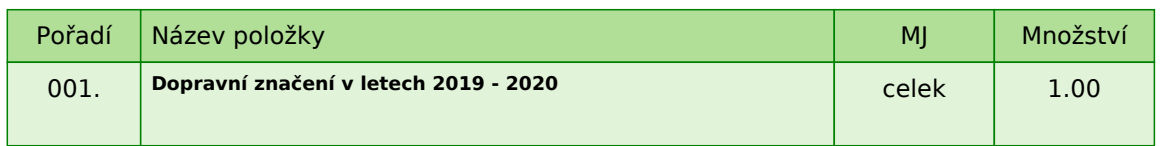

*Každou vloženou cenovou nabídku je* **NUTNÉ POTVRDIT STISKEM KLÁVESY ENTER!**

### **Dopravní značení města Uherský Brod v letech 2019 - 2020**

## **ZADÁVACÍ DOKUMENTACE**

*Součástí této* **Výzvy k účasti** *je zadávací dokumentace, která je zpracována jako podklad pro podání nabídek účastníků. Podáním nabídky v zadávacím řízení přijímá účastník plně a bez výhrad zadávací podmínky obsažené v této* **Výzvě k účasti***, včetně všech příloh a případných dodatků k zadávací dokumentaci.*

*Pokud se v zadávací dokumentaci vyskytnou obchodní názvy výrobků nebo dodávek, případně jiná označení mající vztah ke konkrétnímu dodavateli, jedná se o vymezení předpokládaného standardu a účastník je oprávněn navrhnout jiné, technicky a kvalitativně srovnatelné řešení.*

*Zadavatel poskytuje zadávací dokumentaci prostřednictví této Výzvy k účasti a také dálkovým přístupem na profilu zadavatele - http://zakazky.ub.cz. Zadavatel si vyhrazuje právo na změnu nebo úpravu podmínek stanovených v zadávací dokumentaci.*

### **1. NÁZEV VEŘEJNÉ ZAKÁZKY Dopravní značení města Uherský Brod v letech 2019 - 2020**

### **2. PŘEDMĚT VEŘEJNÉ ZAKÁZKY**

*Předmětem veřejné zakázky je instalace (nová i opravy) vodorovného a svislého dopravního značení a případná realizace stanoveného přechodného dopravního značení na definovaných akcích pořádaných městem Uherský Brod. Dále je předmětem prodej jednotlivého dopravního značení na základě samostatných požadavků (objednávek) objednatele.*

### **3. PŘEDPOKLÁDANÁ HODNOTA**

*Předpokládaná hodnota veřejné zakázky je 720.000 Kč bez DPH souhrnně, tj. 360.000 Kč bez DPH/rok.*

*Předpokládaná hodnota veřejné zakázky je zadavatelem předpokládaná výše úplaty za plnění veřejné zakázky vyjádřená v penězích.*

### **4. TYP ZAKÁZKY**

*Veřejná zakázka malého rozsahu zadávaná dle Směrnice č. 12/2016 o zadávání veřejných zakázek malého rozsahu příspěvkovými organizacemi zřízenými městem Uherský Brod schválené usnesením č. 1910/R62/16 Rady města Uherský Brod dne 19.12.2016.*

*Při zadávání veřejné zakázky malého rozsahu není zadavatel povinen dodržovat zákon č. 134/2016 Sb., o zadávání veřejných zakázek (dále jen "zákon"), ale je pouze povinen se řídit § 6, 27 a 31 zákona.*

### **5. DOBA A MÍSTO PLNĚNÍ**

*Termín plnění veřejné zakázky je podmíněn zadáním zakázky. Zadavatel si vyhrazuje právo změnit předpokládaný termín plnění veřejné zakázky s ohledem na případné prodloužení zadávacího řízení.*

*Zahájení plnění: od 01.02.2019 Ukončení plnění: do 31.12.2020*

*Místa plnění veřejné zakázky je Uherský Brod, Havřice, Těšov, Újezdec u Luhačovic a Maršov*

### **6. POŽADAVKY NA PROKÁZÁNÍ SPLNĚNÍ KVALIFIKACE**

*Kvalifikovaným dodavatelem pro plnění veřejné zakázky je dodavatel, který:*

- *splní profesní způsobilost*
- *splní technickou kvalifikaci*

*Účastník v nabídce k prokázání* **profesní způsobilosti** *předloží:*

*• výpis z obchodního rejstříku nebo jiné obdobné evidence, pokud jiný právní předpis zápis do takové evidence vyžaduje nebo*

*• doklad o oprávnění podnikat v rozsahu odpovídajícímu předmětu veřejné zakázky, pokud jiné právní předpisy*

*Požadovaný dokument v prosté kopii musí být do prostředí aukčního systému vložen formou čitelné naskenované přílohy ve formátu pdf nebo jiného formátu a to v prosté kopii.*

### *Účastník v nabídce k prokázání* **technické kvalifikace** *předloží:*

*• seznam referenčních zakázek realizovaných v roce 2018 a osvědčení o řádném plnění realizace a to minimálně u 2 zadavatelů. Bude se jednat o zakázky s roční hodnotou plnění minimálně 200.000 Kč bez DPH/rok.*

*Seznam bude vypracován ve formě čestného prohlášení a jeho součástí bude stručný popis zakázek, cena, místo a doba jejich realizace a telefonní a e-mailové kontakty na objednatele zakázek. Účastník vyjádří v seznamu souhlas, že zadavatel je oprávněn si údaje ze seznamu ověřit u objednatelů.*

*Požadovaný dokument musí být do prostředí aukčního systému vložen formou čitelné naskenované přílohy ve formátu pdf nebo jiného formátu.*

### **7. OBCHODNÍ A PLATEBNÍ PODMÍNKY**

*7.1 Obchodní podmínky*

*Zadavatel stanovil obchodní podmínky pro realizaci veřejné zakázky formou návrhu rámcové smlouvy. Text návrhu rámcové smlouvy včetně jejich příloh je součástí zadávací dokumentace.*

*Návrh rámcové smlouvy plně respektuje ustanovení obecně závazných právních předpisů.*

*Účastník vyplní v textu rámcové smlouvy údaje nezbytné (zejména vlastní identifikaci a nabídkovou cenu a popřípadě další údaje, jejichž doplnění text návrhu rámcové smlouvy předpokládá), aniž by do rámcové smlouvy jinak jakkoliv zasahoval. Obchodní podmínky obsažené v připojeném návrhu rámcové smlouvy jsou neměnné.*

*Návrh rámcové smlouvy musí být ze strany účastníka podepsán osobou oprávněnou jednat za účastníka nebo osobou příslušně zmocněnou, originál nebo úředně ověřená kopie zmocnění musí být v takovém případě součástí nabídky účastníka. Předložení nepodepsaného textu rámcové smlouvy se nabídka účastníka stává neúplnou a zadavatel je oprávněn tuto nabídku vyloučit ze zadávacího řízení.*

### *7.2 Platební podmínky*

*Úhrada ceny bude provedena bezhotovostně na základě prodávajícím vystaveného daňového dokladu (faktury), a to na bankovní účet uvedený na tomto daňovém dokladu (faktuře) po převzetí zboží. Splatnost faktury bude min. 30 dnů ode dne jejího doručení zadavateli. Smluvní pokuta za nedodržení termínu dodání dle objednání je 500 Kč za každý započatý den.*

### **8. POPIS STANOVENÍ NABÍDKOVÉ CENY**

*Dodavatel je povinen stanovit nabídkovou cenu v českých korunách jako cenu celkovou za celé plnění veřejné zakázky včetně všech souvisejících nákladů a činností a to v členění bez DPH, samostatně DPH, s DPH, která bude uvedena v:*

- *krycím listu nabídky*
- *v nabídkovém listu*
- *cena bez DPH vložena do aukčního systému jako prvotní cenová nabídka účastníka*

#### **Po ukončení elektronické aukce musí vítězný dodavatel opravit přílohu č. 2 "Nabídkový list" tak, aby výsledná cena odpovídala ceně vysoutěžené elektronickou aukcí.**

### **9. OBSAH, FORMA PODÁNÍ NABÍDKY**

*Nabídka bude zpracována v českém jazyce a bude obsahovat následující dokumenty, které budou* **v čitelně naskenované formě** *vloženy do prostředí aukčního systému:*

- *1. vyplněný krycí list*
- *2. doklady prokazující splnění způsobilosti a kvalifikace*
- *3. nabídkový list*
- *4. vyplněná a podepsaná Rámcová smlouva*

### **10. VYSVĚTLENÍ ZADÁVACÍ DOKUMENTACE A PROHLÍDKA MÍSTA PLNĚNÍ**

*Účastník je oprávněn požadovat vysvětlení zadávací dokumentace formou písemné – e-mailové žádosti doručené do sídla zadavatele 4 pracovní dny před termínem pro podání nabídek (viz. kontaktní osoba pro věcnou stránku veřejné zakázky). Za odeslání vypracovaného vysvětlení zadávací dokumentace se rozumí i oznámení*

*prostřednictvím elektronického nástroje tzv. profil zadavatele - http://zakazky.ub.cz a to nejpozději 2 pracovní dny před uplynutím lhůty pro podání nabídek.*

### **11. KRITÉRIA A ZPŮSOB HODNOCENÍ NABÍDEK**

*Hodnoceny budou jen úplné a přijatelné nabídky těch účastníků, kteří řádně prokázali způsobilost.*

*Základním hodnotícím kritériem je ekonomická výhodnost, konkrétně nejnižší nabídková cena za celý předmět plnění bez DPH* **vysoutěžená elektronickou aukcí.**

### **12. UKONČENÍ ZADÁVACÍHO ŘÍZENÍ**

*12.1 Ukončení zadávacího řízení*

- *Zadávací řízení bude ukončeno:*
- *a) uzavřením rámcové smlouvy s vítězným dodavatelem*

*b) uzavřením rámcové smlouvy s dodavatelem umístěným jako dalším v pořadí, jestliže nedojde k uzavření rámcové smlouvy s vítězným dodavatelem*

#### **Zadavatel je oprávněn odmítnout veškeré nabídky či kdykoliv zrušit zadávací řízení a to i před podepsáním smlouvy. Pokud zadavatel toto právo uplatní, nevzniká vítěznému dodavateli právo na podepsání smlouvy a ani ostatním vyzvaným účastníkům vůči zadavateli žádný nárok.**

### *12.2 Prohlášení dodavatele*

*Dodavatel podáním nabídky výslovně souhlasí s tím:*

*"Smluvní strany výslovně souhlasí s tím, že smlouva může být bez jakéhokoliv omezení zveřejněna na oficiálních internetových stránkách města Uherský Brod (www.ub.cz nebo www.uherskybrod.cz). Souhlas se zveřejněním se týká i případných osobních údajů uvedených ve smlouvě, kdy je tento odstavec smluvními stranami považován za souhlas se zpracováním osobních údajů ve smyslu zákona č. 101/2000 Sb., o ochraně osobních údajů a o změně některých zákonů, ve znění pozdějších předpisů, a tedy město Uherský Brod má mimo jiné právo uchovávat a zveřejňovat osobní údaje v této smlouvě obsažené".*

### **13. OSTATNÍ PODMÍNKY**

- *zadavatel si vyhrazuje právo ověřit si informace uvedené o účastnících v nabídkách*
- *nesplnění podmínek zadávacího řízení má za následek vyřazení nabídky účastníka z hodnocení*
- *náklady účastníků spojené s vypracováním nabídky zadavatel nehradí*
- *účastník je povinen oznámit zadavateli změny, které nastaly po podání nabídky, a které se týkají údajů související s nabídkou*
- *zadavatel nepřipouští variantní řešení*
- *zadavatel je povinen zrušit zadávací řízení, pokud:*
- *a) nebyla podána žádná nabídka*
- *b) jestliže všichni účastníci byli vyloučeni ze zadávacího řízení*
- *c) v důsledku podstatné změny okolností, které nemohl zadavatel předvídat a ani je nezpůsobil*
- *d) pominuly důvody pro pokračování zadávacího řízení*
- *oznámení o vyloučení či oznámení o výběru dodavatele bude zasláno datovou schránkou*

### **14. PŘEDLOŽENÍ NABÍDKY**

*Nabídka bude podána zadavateli pomocí internetové aukce, tzn. bude podána pouze v elektronické podobě pomocí softwaru PROebiz.com. Účastník je povinen doložit také všechny potřebné doklady související s hodnocením nabídky včetně nabídkové ceny pomocí tohoto softwaru.*

## **PŘÍLOHY**

- *1. Příloha výzvy - 1.\_Krycí\_list.docx*
- *2. Příloha výzvy - 2.\_Nabídkový\_list\_-\_doplnit.xls*
- *3. Příloha výzvy - 3.\_Rámcová\_smlouva.docx*

## **DALŠÍ USTANOVENÍ**

*Účastník, který bude osloven touto Výzvou k účasti a nevloží nabídku do konce lhůty Vstupního kola dané veřejné zakázky, bude automaticky brán jako účastník vyloučený z této veřejné zakázky.*

**Dopravní značení města Uherský Brod v letech 2019 - 2020**

### **HARMONOGRAM**

*Výběrové řízení proběhne formou elektronické nákupní aukce. Po přihlášení účastníka k výběrovému řízení mu bude odeslán desetimístný přístupový klíč.*

### **Vstupní kolo**

**14. 01. 2019 v 11:00** *bude zpřístupněn eAukční portál pro zadávání vstupních nabídek, přičemž každý účastník vidí jen svou nabídku. V tomto kole mohou účastníci své nabídky a volitelné podmínky libovolně měnit.*

### **Kontrolní kolo**

*Od* **23. 01. 2019 v 11:00** *do* **25. 01. 2019 v 09:00** *proběhne* **Kontrolní kolo***, které slouží pro formální kontrolu nabídek ze strany zadavatele. Po dobu tohoto kola účastníci nemohou své nabídky nijak měnit.*

### **Aukční kolo**

**25. 01. 2019 v 09:00** *bude on-line výběrové řízení zahájeno a všem účastníkům se zobrazí nejnižší cenová nabídka (u každé položky, pokud není uvedeno jinak). Po dobu* **00 hod. 20 min.** *mají jednotliví účastníci možnost své nabídky ještě upravovat (pouze směrem dolů). Nová cenová nabídka položky nemůže být shodná se stávající minimální cenou položky.*

### **Minimální krok snížení cenové nabídky**

*Jednotkovou cenu je možno snižovat minimálně o* **0.20 %***. (Minimální krok snížení jednotkové ceny je ve vztahu k minimální ceně položky v eAukční síni.)*

### **Maximální krok snížení cenové nabídky**

*Jednotkovou cenu je možno snižovat maximálně o* **50.00 %***. (Maximální krok snížení jednotkové ceny je ve vztahu k minimální ceně položky.)*

### **Prodlužování**

**Aukční kolo** *bude prodlouženo o* **2 min. při jakékoliv změně ceny** *v posledních* **2 min.**

### **Platnost přístupových klíčů**

*Přístupové klíče expirují za* **30** *dní od ukončení elektronického výběrového řízení. Po této době již nebude možné se do eAukční síně přihlásit. Pokud máte zájem o vytištění vašeho protokolu o účasti v eAukci a historie eAukčního případu, doporučujeme vytištění provést neprodleně po skončení eAukce.*

*Vyhlašovatel má právo v případě potřeby rozhodnout o individuálním prodloužení, respektive ukončení elektronického výběrového řízení.*

**Dopravní značení města Uherský Brod v letech 2019 - 2020**

### **KONTAKTY**

*Vyhlašovatelem výběrového řízení je: TSUB, příspěvková organizace* **Větrná 2037 688 01****Uherský Brod Česká republika**

*Veškeré dotazy k předmětu elektronického výběrového řízení vám zodpoví:* **Bc. Petr Podolan** *telefon:* **+420 572 805 404** *email:* **petr.podolan@tsub.cz**

*Veškeré dotazy k technickému zabezpečení elektronického výběrového řízení vám zodpoví administrátor:* **Ing. Petra Hečová** *telefon:* **+420 572 805 136** *email:* **petra.hecova@ub.cz**

**Dopravní značení města Uherský Brod v letech 2019 - 2020**

## **PŘIHLÁŠKA**

*Pro účast v elektronickém výběrovém řízení je nutné vyplnit přihlášku, kterou si můžete zobrazit ZDE.*

*Přihlášeným účastníkům bude dle harmonogramu zaslán desetimístný přístupový klíč.*

**Nezapomeňte si před přihlášením zkontrolovat nastavení vašeho prohlížeče.** *Více informací najdete v*  **Návod***.*

*Obecný postup pro vyplnění Přihlášky a informace o tom, jak pracovat s eAukční síni zobrazíte po odkliknutí na tento odkaz.*

**PRAVIDLA**

**PRAVIDLA ELEKTRONICKÝCH AUKCÍ PROEBIZ** *- si můžete zobrazit po odkliknutí na Pravidla elektronických aukcí PROebiz*

# **NÁVOD**

#### **TECHNICKÉ NÁROKY eAUKČNÍHO SW PROEBIZ**

*Váš počítač musí být připojen k Internetu. Pro bezproblémovou účast je nutné mít v počítači nainstalovaný jeden z podporovaných webových prohlížečů:*

*- Microsoft Internet Explorer verze 11.0 a vyšší (http://microsoft.com/ie) - Mozilla Firefox 13.0 a vyšší (http://firefox.com) - Google Chrome (http://google.com/chrome)*

*Dále je nutné mít nainstalovaný Adobe Flash Player (http://get adobe.com/flashplayer), v internetovém prohlížeči povolena vyskakovací okna, javascript a zapnuty cookies. Návod jak povolit cookies v internetovém prohlížeči*

*naleznete na http://proebiz.com/podpora.*

#### **JAK SE PŘIHLÁSÍTE DO ELEKTRONICKÉHO VÝBĚROVÉHO ŘÍZENÍ**

*Obecný postup pro vyplnění Přihlášky a informace o tom, jak pracovat s eAukční síni zobrazíte po odkliknutí na tento odkaz.*

### **JAK VSTOUPIT DO eAUKČNÍ SÍNĚ**

*Pro vstup do eAukční síně použijte internetový odkaz (adresu) v části* **OBECNÉ** *této pozvánky. Kliknutím na něj se otevře internetový prohlížeč na adrese eAukční síně vyhlašovatele. Budete vyzváni k zadání přístupových údajů (jména, hesla – zvolíte si sami v přihlášce a klíče – bude vám doručen emailem). Pokud tyto údaje zadáte správně (heslo i klíč jsou skryty), proběhne autentifikace a otevře se vám eAukční síň. Desetimístný klíč lze kopírovat (např. pomocí kláves Ctrl+C) z emailu a následně vložit do příslušného políčka (Ctrl+V). Do eAukční síně se nedá vstoupit před začátkem eAukce (začátkem bývá obvykle Vstupní kolo). V případě jakýchkoli komplikací kontaktujte, prosím, administrátora. Kontakt na něj najdete v části* **KONTAKTY***.*

### **JAK SE Z eAUKČNÍ SÍNĚ ODHLÁSIT**

*Odhlášení provedete pomocí tlačítka* **LOGOUT***, které se nachází v pravém horním rohu eAukční síně. Pokud odhlášení provedete zavřením okna Internetového prohlížeče, do eAukční síně se bude možné znova přihlásit až za 1 minutu.*

### **CO MŮŽETE VE VSTUPNÍM KOLE**

*Vstupní kolo slouží k zadání vstupních cenových nabídek a volitelných podmínek. V tomto kole si můžete prohlédnout a vyzkoušet práci v eAukčním prostředí. Zvláště se soustřeďte na čas do konce kola. Tento časový údaj se mění obvykle v rozmezí 3 - 5 vteřin (pokud do ukončení kola zbývá méně než 24 hodin). Pokud se tak neděje, pravděpodobně máte přerušené spojení a bude potřeba se do eAukční síně znovu přihlásit nebo provést přenačtení síně obvykle klávesou F5 nebo ikonou AKTUALIZOVAT ve vašem prohlížeči.*

*V tomto kole je vaší povinností zadat vstupní cenové nabídky. Každou vloženou cenovou nabídku je* **NUTNÉ POTVRDIT STISKEM KLÁVESY ENTER!** *Ve Vstupním kole je možné ceny i volitelné podmínky libovolně měnit a upravovat. Uvidíte jen své cenové nabídky.*

*Volitelné podmínky zadáváte (vyplňujete) kliknutím na řádek dané podmínky v pravém sloupci (pokud není podmínka vyplněna, je zobrazeno v daném políčku slovo změnit nebo je políčko prázdné). Pokud je název položky podtrhnutý, kliknutím na něj se vám zobrazí poznámka k položce (obvykle další upřesňující informace, např. fotky, příloha, atd.).*

### **CO MŮŽETE V KONTROLNÍM KOLE**

*Kontrolní kolo slouží pro kontrolou nabídek vyhlašovatelem, popř. předběžné vyhodnocení, testování vzorů apod. V tomto kole nemohou účastníci provádět žádné úpravy ani vkládat nové nabídky. Je možné využít Chatové komunikace.*

### **CO MŮŽETE V AUKČNÍM KOLE**

*V Aukčním kole již můžete upravovat své cenové nabídky pouze směrem dolů (nákupní online výběrové řízení) nebo naopak pouze směrem nahoru (prodejní online výběrové řízení).*

*Vaše nová cenová nabídka položky nemůže být shodná se stávající minimální (v případě nákupního výběrového řízení) resp. maximální cenou (pro prodejní výběrové řízení).*

*V průběhu online výběrového řízení prosím sledujte:* **čas do konce kola** *- jehož změna potvrzuje váš kontakt s eAukčním systémem V případě, že se čas zastaví, stiskněte klávesu F5 pro obnovení síně nebo ikonu AKTUALIZOVAT ve vašem*

*prohlížeči.* **komunikace s administrátorem** *- nástroj pro komunikaci s administrátorem. Zde můžete online komunikovat s administrátorem.*

*Celý průběh online výběrové řízení od odeslání pozvánek až po ukončení je zaprotokolován do historie. Veškeré prováděné operace jsou zaznamenávány s přesností na vteřiny. Po ukončení online výběrového řízení vám bude nabídnuta možnost zobrazení historie a protokol vaší účasti.*

*Aukční kolo bývá obvykle prodlužováno. Bližší informace o prodloužení naleznete v části* **HARMONOGRAM***.*

*Z technické podstaty fungování internetových systémů* **nedoporučujeme čekat s vkládáním cen v eAukční síni na poslední vteřiny probíhajícího kola.** *Takto zadané hodnoty nemusí dorazit včas k serverům systému např. z důvodu zpomalení internetového připojení, zpožděné odezvě webového prohlížeče resp. operačního systému. Nabídky v posledních 5-ti vteřinách tak nemusí být aukčním systémem bezvýhradně přijaty.*

**V PŘÍPADĚ TECHNICKÝCH POTÍŽÍ V PRŮBĚHU ONLINE VÝBĚROVÉHO ŘÍZENÍ SE OBRACEJTE NA ADMINISTRÁTORA. SPOJENÍ NA NĚJ NALEZNETE V ČÁSTI KONTAKTY.**